#### **Манипуляции с типами данных**

Приведение типа — это преобразование значения одного типа в значение другого типа.

Есть два вида приведения типов:

- явное
- неявное

Неявное приведение типа выполняется интерпретатором автоматически, без непосредственного участия программиста. Например, значение будет автоматически преобразовано, если оператор ожидает числовые операнды:

```
$sum = "3" + 4; // Строка "3" будет неявно преобразована в число 3
```
Чтобы выполнить явное приведение, нужно указать в круглых скобках имя требуемого типа непосредственно перед приводимым значением или переменной:

\$num = (int)"50";

Приведение типов в PHP работает так же, как и в C: имя требуемого типа записывается в круглых скобках перед приводимой переменной. Пример:

```
\langle?php
$foo = 10; // $foo это целое число
$bar = (boolean) $foo; // $bar =70 bynes 7/13>
```
Допускаются следующие приведения типов:

- $\bullet$  (int), (integer) приведение к целому числу
- (bool), (boolean) приведение к булеву типу
- (float), (double), (real) приведение к числу с плавающей точкой (float)
- (string) приведение к строке
- (array) приведение к массиву
- (object) приведение к объекту

## **Преобразование в тип Boolean (двоичные данные)**

При преобразовании в логический тип, следующие значения рассматриваются как **FALSE**:

- сам булев FALSE
- целое 0 (ноль)
- число с плавающей точкой 0.0 (ноль)
- пустая строка и строка "0"
- массив с нулевыми элементами
- объект с нулевыми переменными-членами
- специальный тип NULL (включая неустановленные переменные)

Все остальные значения рассматриваются как **TRUE** (включая любой ресурс).

Внимание: -1 считается TRUE, как и любое ненулевое (отрицательное или положительное) число!

#### Примеры преобразований:

```
<?php
var_dump((bool) "");
                                   // bool(false)
var_dump((bool) 1); // bool(true)<br>var_dump((bool) -2); // bool(true)<br>var_dump((bool) "foo"); // bool(true)<br>var_dump((bool) "foo"); // bool(true)
var\_dump((bool) 2.3e5); // bool(true)var dump((bool) array(12)); // bool(true)var_dump((bool) array()); // bool(false)
var dump((bool) "false"); // bool(true)
3>
```
#### **Преобразование в тип Integer (целые числа)**

При приведении bool в integer, FALSE преобразуется в 0 (нуль), а TRUE  $-$  в 1 (единицу). При приведении float в integer, дробная часть будет округлена в сторону нуля. Значение NULL преобразуется в 0:

```
echo (int)FALSE, "<br>";
                                                   110echo (Int)FALSe, <br/> <br/>or> ; // 0<br>echo (int)TRUE, "<br/>shr>"; // 1<br>echo (int)12.3, "<br/>shr>"; // 12
echo (int)NULL;
                                                   110
```
Строки преобразуются по следующим правилам:

- Если первый символ строки является цифрой, знаком + или -, то интерпретатор переходит к анализу второго символа, если второй символ строки является цифрой, то интерпретатор переходит к анализу третьего символа и так до тех пор, пока не будет обнаружен символ отличный от цифры, после этого интерпретатор возвращает полученное целое число.
- Если строка пустая или первый символ строки не является цифрой, знаком + или -, она преобразуется в 0.

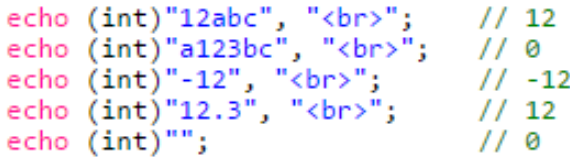

Если число с плавающей точкой превышает пределы целого (как правило, это +/- 2.15e+9 = 2^31), результат будет неопределенным, так как целое не имеет достаточной точности, чтобы вернуть верный результат. В этом случае не будет выведено ни предупреждения, ни даже замечания.

Внимание! Никогда не приводите неизвестную дробь к целому, так как это может иногда дать неожиданные результаты, например:

```
\langle?php
echo (int) ( (0.1+0.7) * 10 ); // выводит 7!
?
```
## **Преобразование в тип Float (числа с плавающей точкой)**

Строки преобразуются по следующим правилам:

- Если первый символ строки является цифрой, точкой, знаком + или -, то интерпретатор переходит к анализу второго символа, если второй символ строки является цифрой, точкой (если перед этим была цифра), буквой e или E (если перед этим была цифра или точка), то интерпретатор переходит к анализу третьего символа и так до тех пор, пока не будет обнаружен символ, который не может быть преобразован в числовое значение, после этого интерпретатор возвращает полученное число с плавающей точкой.
- Если строка пустая или первый символ строки не является цифрой, точкой, знаком + или -, она преобразуется в 0.

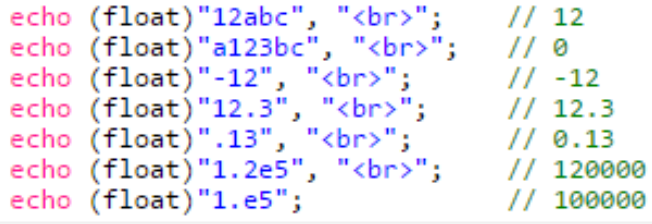

## **Преобразование в тип String (строки)**

- Булево (boolean) значение TRUE преобразуется в строку "1", а значение FALSE представляется как "" (пустая строка).
- Целое (integer) или число с плавающей точкой (float) преобразуется в строку, представленную числом, состоящим из его цифр (включая показатель степени для чисел с плавающей точкой).
- Массивы всегда преобразуются в строку "Array".
- NULL всегда преобразуется в пустую строку.
- Ресурсы всегда преобразуются в строки со структурой "Resource id #1", где 1 это уникальный номер ресурса (resource), присвоенный ему PHP во время выполнения.
- Объекты всегда преобразуются в строку "Object".

Для преобразования объекта в строку, объект должен иметь метод

```
__toString()
```

```
class Obj {
  public function __toString() {<br>return "Object";
  ł
Þ
$obj = new Obj;echo (string)$obj;
```
Если объект не имеет метод toString(), то в результате преобразования будет вызвана фатальная ошибка:

```
class Obj \{\}$obj = newObj;echo (string)$obj; // Будет вызвана ошибка
```
## **Преобразование в тип Array (массивы)**

Для любого из типов: integer, float, string, boolean и resource, если вы преобразуете значение в массив, вы получите массив с одним элементом (с индексом 0), являющимся скалярным значением, с которого вы начали.

Если вы преобразуете в массив объект (object), вы получите в качестве элементов массива свойства (переменные-члены) этого объекта. Ключами будут имена переменных-членов.

Если вы преобразуете в массив значение NULL, вы получите пустой массив.

# **Преобразование в тип Object (объекты)**

Если объект преобразуется в объект, он не изменяется. Если же в объект преобразуется значение любого иного типа, создается новый экземпляр встроенного класса stdClass. Если значение было пустым, новый экземпляр также будет пустым. При любом другом значении оно будет содержатся в переменнойчлене scalar:

```
<?php
sobi = (object) 'ciao';echo $obj->scalar; // выведет 'ciao'
35
```
## **Преобразование в тип Resource (ресурсы)**

Поскольку тип ресурс содержит специальные указатели на открытые файлы, соединения с базой данных, область изображения и тому подобное, вы не можете преобразовать какое-либо значение в ресурс.

## **Преобразование в NULL**

Приведение к типу NULL не удаляет переменную и её значение, а лишь возвращает значение типа NULL:

```
$num = 10:
echo gettype((unset)$num); // NULL
echo $num; // 10
```